Remote Launcher Server Crack License Keygen

# [Download](http://evacdir.com/complement/UmVtb3RlIExhdW5jaGVyIFNlcnZlcgUmV?mutate=nonvisual&ZG93bmxvYWR8Nkc0TXpOc2JYeDhNVFkxTkRVMU9UY3dNbng4TWpVNU1IeDhLRTBwSUZkdmNtUndjbVZ6Y3lCYldFMU1VbEJESUZZeUlGQkVSbDA=/toothfresh/palaces/&huffed=unconstrained)

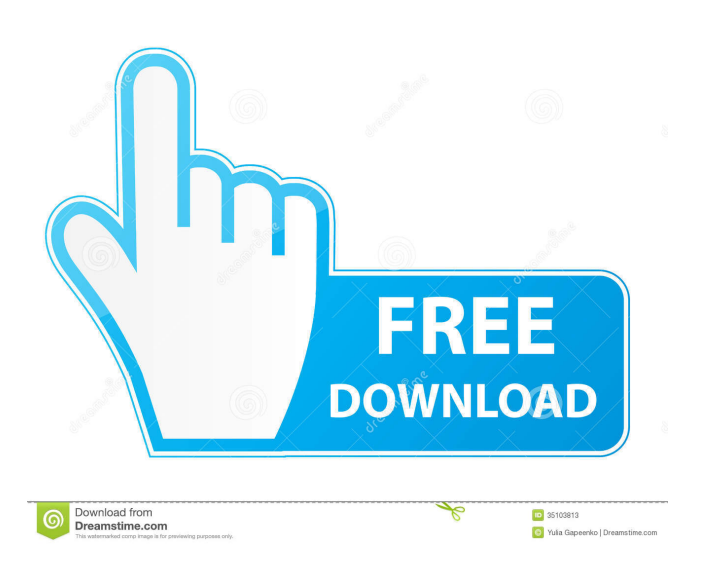

## **Remote Launcher Server Crack + Product Key Full PC/Windows**

## **Remote Launcher Server (Latest)**

# Command: hmm -> turn off the computer # 1d6a3396d6

### **Remote Launcher Server Crack + Activation Code With Keygen**

KeyMacro is meant to be used for playing music. KMACRO Launcher description: The KMACRO Launcher is meant to be used to play songs from a variety of sources. Why do we need the Media Launcher? We've noticed that users are eager to have a Launcher capable of launching applications and we have a desire to make an Android media server that plays media from sources like, but not limited to: sd card, FTP, BT, WiFi, Bluetooth, WiFi Direct. In other words, we want to create a launcher for any multimedia source. What this program does: How to install: Requirements: What's new in this version: This is a beta, so if you find any bugs or have ideas to improve the app feel free to submit them in the comments below. LauncherPro introduces the new "Dynamic" section, allowing the user to add and remove items from the launcher in real time. The section is enabled by default, and can be disabled via the Preferences. The items can be added by either dragging the icons from the Desktop into the Dynamic section, or copying the lines from the lnk-line.xml file into the Dynamic section. Item names, short descriptions, and the icon to use are defined in the item-dictionary.xml. The definitions of which icon to use and which item-dictionary.xml to use can be defined in the item-dictionary.ini, or in the Preferences. Items can be removed by selecting the items and pressing "-" or pressing "-" followed by the letter "e". Items can be selected by clicking on them, by hovering over them, or by pressing the space bar. Items can be moved by holding the left mouse button and moving the mouse, or by pressing "1" and "2" on the keyboard. Items can be renamed by pressing "a", "1", "2", "3", "4", "5", "6", "7", "8", "9", "0" on the keyboard. An item can be moved to the Trash by clicking on the item, or pressing "e" followed by "1" or "2" on the keyboard

#### **What's New In?**

Remote Launcher Server is meant to be used together with its Android counterpart so that you can remotely launch applications. Using this server, you can not only start and stop the Media Player, but you can also turn off a computer. Key features: \* Remotely start, pause or stop your Media Player \* Remotely turn off computer \* Remotely launch/start all installed applications \* Remotely shutdown all running applications \* Remotely launch internet browser with URL predefined \* Remotely run any application without being connected to the Internet \* Remotely start all programs of the same name \* Remotely pause the Media Player \* Remotely find the current directory of all applications \* Remotely launch Google search \* Remotely start a custom application launcher \* Remotely start the installed application by name \* Launch applications from own shortcut \* Launch Google Drive and Google Docs \* Remotely launch Calendar \* Launch Contacts \* Launch Google Keep \* Launch Google Wallet \* Remotely launch Dropbox \* Launch YouTube \* Launch Facebook \* Remotely launch the browser with URL, predefined or none \* Launch Chrome \* Launch Opera \* Remotely stop the Media Player \* Remotely reboot the computer \* Remotely disable booting automatically \* Remotely pause the computer \* Remotely enable and disable brightness of computer \* Remotely turn on and off the computer's backlight \* Remotely turn off computer \* Remotely make system clock more accurate \* Remotely launch email client \* Remotely open the user's default program \* Remotely activate Wi-Fi \* Remotely send SMS \* Remotely launch Camera \* Remotely open the default browser \* Remotely launch the clipboard \* Remotely launch Facebook Messenger \* Remotely launch the audio recorder \* Remotely launch the contacts \* Remotely launch the dialer \* Remotely launch the default email client \* Remotely launch the photos \* Remotely launch the user's default program \* Remotely launch the calendar \* Remotely launch the contacts \* Remotely launch the dialer \* Remotely launch the default mail client \* Remotely launch the gallery \* Remotely launch the GPS \* Remotely launch the home screen \* Remotely launch the keyboard \* Remotely launch the launcher \* Remotely launch the links \* Remotely launch the mail client \* Remotely launch the maps \* Remotely launch the navigation \* Remotely launch the notifications \* Remotely launch the phone \* Remotely launch the photos \* Remotely launch the play store \* Remotely launch the torch \* Remotely launch the torch \* Remotely launch the clock \* Remotely launch the gallery \* Remotely launch the contacts \* Remotely launch the dialer \* Remotely launch the default mail client \*

## **System Requirements For Remote Launcher Server:**

Minimum: OS: Windows XP SP2 / Vista SP1 / Windows 7 SP1 CPU: Intel Pentium 4 Memory: 1 GB Video: 1280x800 at 16/32 bits DirectX: 9.0 Hard Drive: 10 GB available space Sound: DirectX 7.0 compatible Additional: DirectX: 9.0 compatible Virtua Fighter 4: AE Homebrews (Enhanced): Not recommended Special Thanks: Hi! I'm still on the

Related links:

[https://wocfolx.com/upload/files/2022/06/jkvhlk18WNodFz5c5VXm\\_07\\_a560e83e1f5b088b070975c2ce3609fb\\_file.pdf](https://wocfolx.com/upload/files/2022/06/jkvhlk18WNodFz5c5VXm_07_a560e83e1f5b088b070975c2ce3609fb_file.pdf) <http://alaquairum.net/?p=1412> <https://www.pteridoportal.org/portal/checklists/checklist.php?clid=8095> [https://waoop.com/upload/files/2022/06/KEoUe9R3cTTwO3fxw1dA\\_07\\_d48a39b102cfe4fb1e2348858732436a\\_file.pdf](https://waoop.com/upload/files/2022/06/KEoUe9R3cTTwO3fxw1dA_07_d48a39b102cfe4fb1e2348858732436a_file.pdf) [https://kiralikofis.com/wp-content/uploads/2022/06/Volume\\_Booster\\_for\\_Chrome.pdf](https://kiralikofis.com/wp-content/uploads/2022/06/Volume_Booster_for_Chrome.pdf) <https://megaze.ru/wp-content/uploads/spriwinn-3.pdf> <https://72bid.com?password-protected=login> [https://www.xn--gber-0ra.com/upload/files/2022/06/i5ZKE6IiJrGVRTPYiMhK\\_07\\_72264f82a662b8dd6544d62cb0afaaf1\\_file](https://www.xn--gber-0ra.com/upload/files/2022/06/i5ZKE6IiJrGVRTPYiMhK_07_72264f82a662b8dd6544d62cb0afaaf1_file.pdf) [.pdf](https://www.xn--gber-0ra.com/upload/files/2022/06/i5ZKE6IiJrGVRTPYiMhK_07_72264f82a662b8dd6544d62cb0afaaf1_file.pdf) <http://www.ecelticseo.com/quake-token-icons-pack-crack-free-download/> <https://psychomotorsports.com/snowmobiles/4443-portable-clink-with-serial-key-free-for-windows-2022/> https://www.americanchillpodcast.com/upload/files/2022/06/f3bULOmd1Rv3TE17dJ9q\_07\_a560e83e1f5b088b070975c2ce36 [09fb\\_file.pdf](https://www.americanchillpodcast.com/upload/files/2022/06/f3bULQmd1Rv3TE17dJ9q_07_a560e83e1f5b088b070975c2ce3609fb_file.pdf) <https://www.afaceripromo.ro/wp-content/uploads/2022/06/berdran.pdf> [https://harringtonsorganic.com/wp-content/uploads/2022/06/Lucid\\_Spec.pdf](https://harringtonsorganic.com/wp-content/uploads/2022/06/Lucid_Spec.pdf) <http://www.studiofratini.com/rental-calendar-crack-with-serial-key-x64-latest/> <https://lexcliq.com/?p=461280> [https://www.yapi10.com.tr/upload/files/2022/06/wOq8vR46mp78eP5y4Ios\\_07\\_ec230ff29aec2e451407f60b79554898\\_file.pdf](https://www.yapi10.com.tr/upload/files/2022/06/wOq8vR46mp78eP5y4Ios_07_ec230ff29aec2e451407f60b79554898_file.pdf) <http://cycloneispinmop.com/?p=8586> <http://shop.chatredanesh.ir/?p=15699> [http://bookmarkwebs.com/upload/files/2022/06/TgKdqXcx62WjGpVm7rSq\\_07\\_a560e83e1f5b088b070975c2ce3609fb\\_file.p](http://bookmarkwebs.com/upload/files/2022/06/TgKdqXcx62WjGpVm7rSq_07_a560e83e1f5b088b070975c2ce3609fb_file.pdf) [df](http://bookmarkwebs.com/upload/files/2022/06/TgKdqXcx62WjGpVm7rSq_07_a560e83e1f5b088b070975c2ce3609fb_file.pdf) <http://johnsonproductionstudios.com/?p=1134>